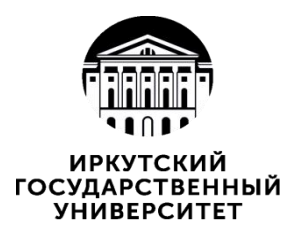

## **МИНИСТЕРСТВО НАУКИ И ВЫСШЕГО ОБРАЗОВАНИЯ РОССИЙСКОЙ ФЕДЕРАЦИИ** ФГБОУ ВО **«ИРКУТСКИЙ ГОСУДАРСТВЕННЫЙ УНИВЕРСИТЕТ»**

# **ПЕДАГОГИЧЕСКИЙ ИНСТИТУТ**

## **Кафедра психологии и педагогики начального образования**

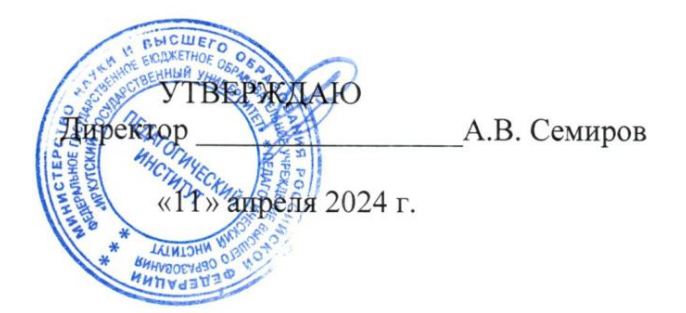

# **Рабочая программа дисциплины (модуля)**

Наименование дисциплины (модуля) **Б1.В.01.11 Теоретические основы начального курса математики**

Направление подготовки – **44.03.05 Педагогическое образование (с двумя профилями подготовки)**

Направленность (профиль) подготовки – **Начальное образование – Дополнительное образование**

Квалификация (степень) выпускника – **Бакалавр**

Форма обучения – **очная**

## Согласована с УМС ПИ ИГУ

Протокол № 6 от «28» марта 2024 г.

М.С. Павлова Председатель

## Рекомендовано кафедрой:

Протокол № 6 от «13» марта 2024 г. Зав. кафедрой *Минди*, М.А. Петрова

Иркутск 2024 г.

## **I. ЦЕЛИ И ЗАДАЧИ ДИСЦИПЛИНЫ (МОДУЛЯ):**

**Цель:** формирование у студентов профессиональной готовности к использованию теоретических основ начального курса математики в своей деятельности. **Задачи:**

- раскрытие студентам мировоззренческого значения математики, углубление их представления о роли и месте математики в изучении окружающего мира;
- восстановить и углубить умения решать текстовые задачи арифметическим и алгебраическим способами;
- формировать умения оперировать базовыми конструкциями языка математики (языка теории множеств), на основе которых строится начальный курс математики;
- способствовать развитию логического мышления, умения логически грамотно обосновывать свою точку зрения, решения практических задач математики;
- развивать умения самостоятельной работы с учебными пособиями и другой математической литературой.

# **II. МЕСТО ДИСЦИПЛИНЫ В СТРУКТУРЕ ОПОП ВО:**

2.1. Учебная дисциплина относится к части, формируемой участниками образовательных отношений.

2.2. Изучение дисциплины базируется на тех знаниях и умениях, которыми овладели студенты при изучении школьного курса математики.

2.3. Перечень последующих учебных дисциплин, для которых необходимы знания, умения и навыки, формируемые данной учебной дисциплиной:

Методика преподавания математики

Планирование и организация образовательной деятельности (с практикумом)

Организационно-методическое обеспечение реализации основных образовательных программ

# **III. ТРЕБОВАНИЯ К РЕЗУЛЬТАТАМ ОСВОЕНИЯ ДИСЦИПЛИНЫ (МОДУЛЯ):**

Перечень планируемых результатов обучения по дисциплине, соотнесенных с индикаторами достижения компетенций

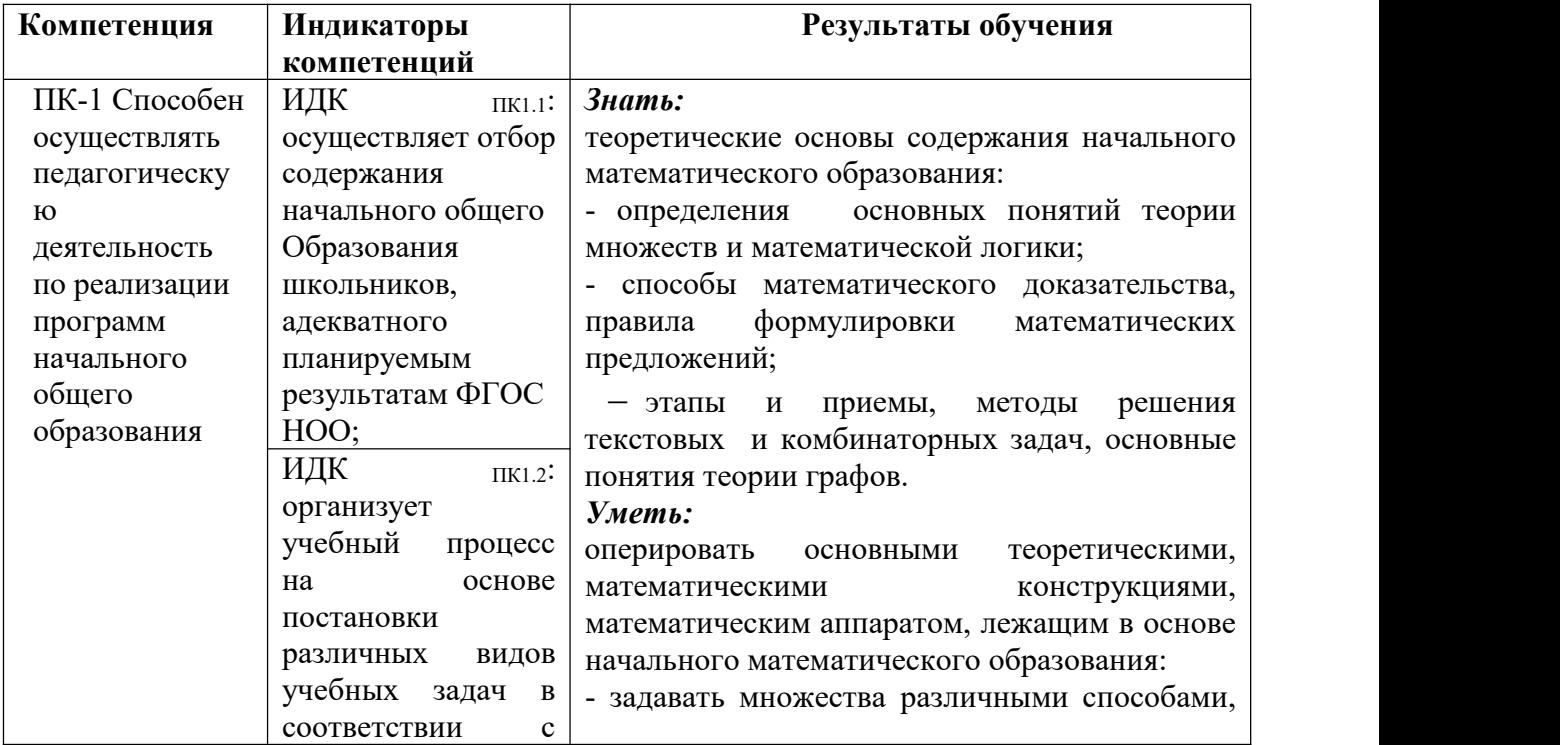

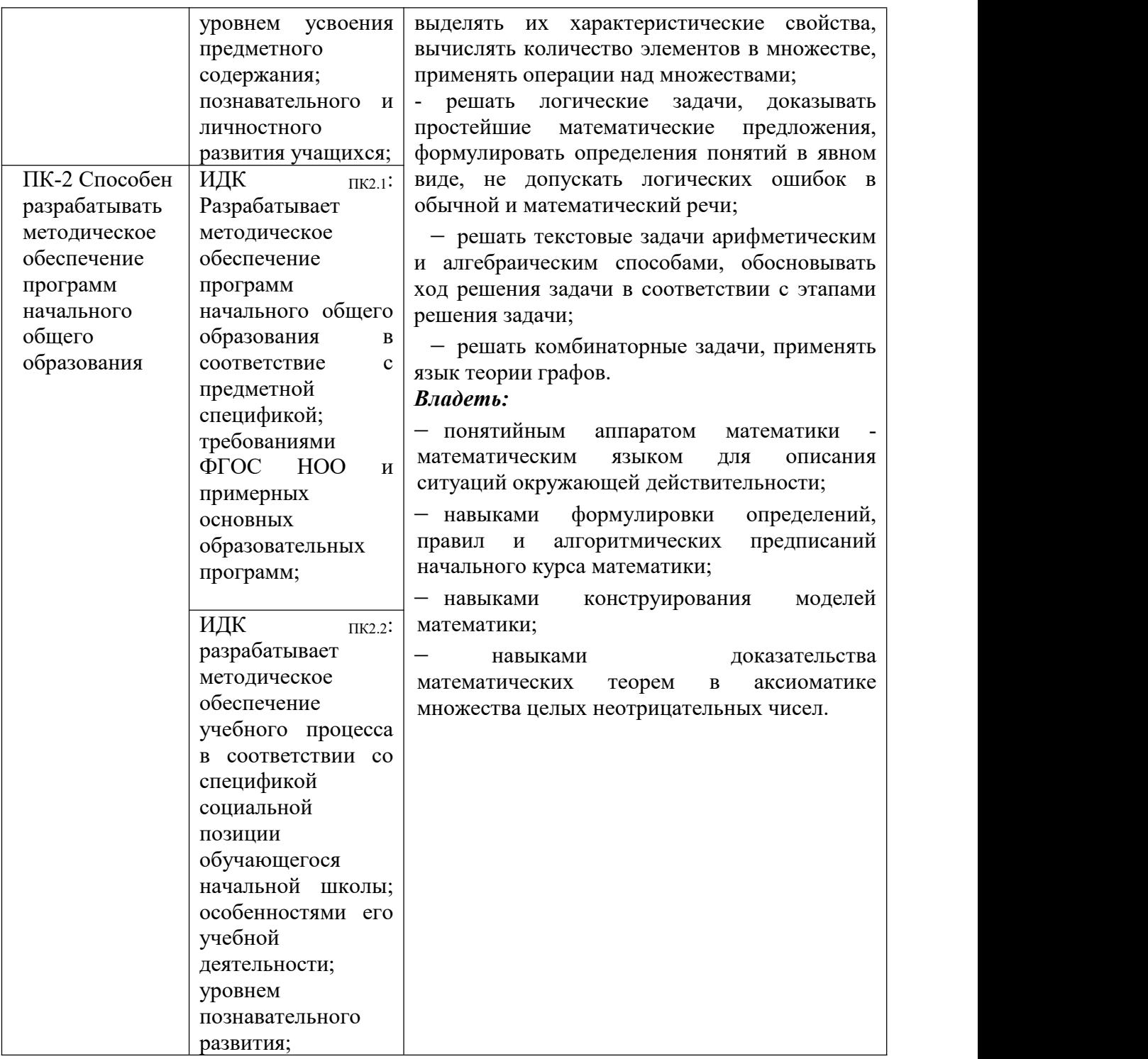

# **IV. СОДЕРЖАНИЕ И СТРУКТУРА ДИСЦИПЛИНЫ**

# **4.1. Объем дисциплины и виды учебнойработы**

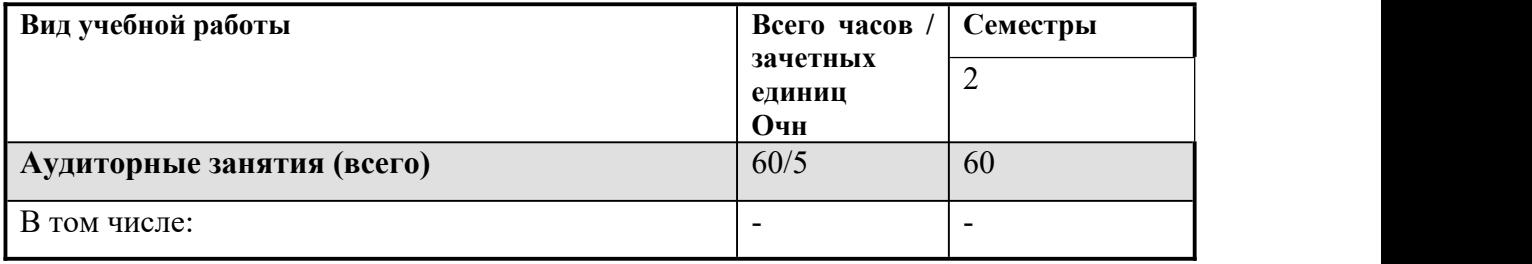

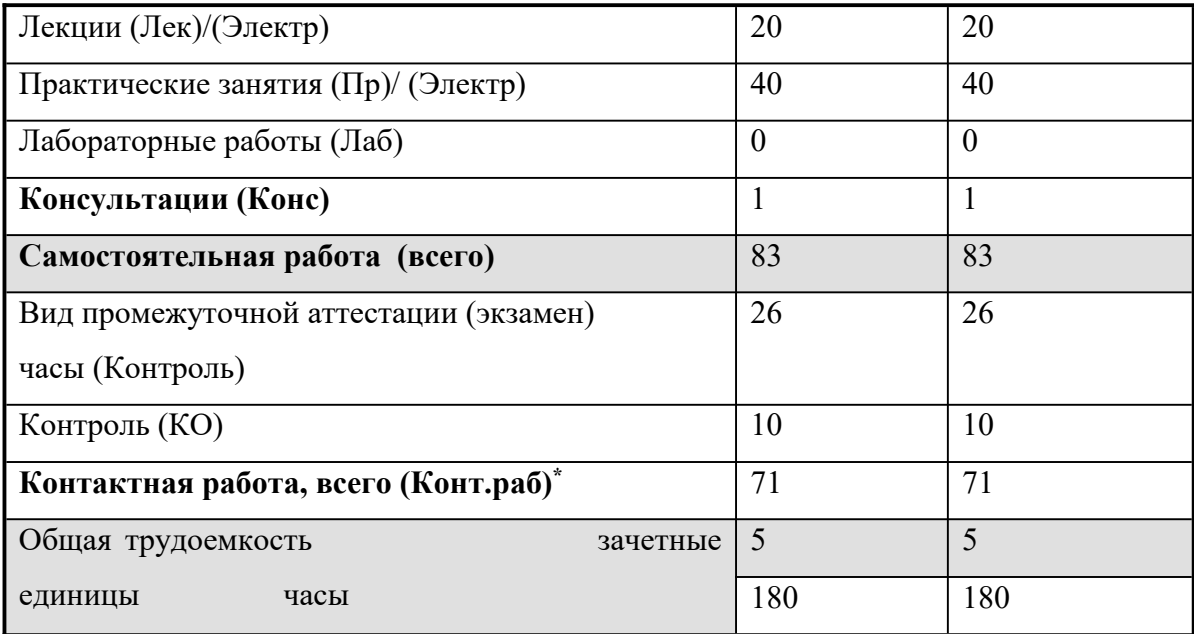

#### 4.2. Содержание учебного материала дисциплины

#### РАЗЛЕЛ № 1. Текстовые залачи

1) Структура задачи. Этапы решения задачи. Методы решения задач. Моделирование. Задачи «на части» и «на движение».

#### РАЗДЕЛ №2. Элементы теории множеств

1) Множество – основное понятие курса математики. Понятие множества, элемента множества, пустого множества. Конечные и бесконечные множества. Способы задания множеств: перечислением всех элементов множества, указанием характеристического свойства элементов множества. Отношения между множествами: пересечение, включение, равенство. Подмножество. Изображение отношений межлу множествами на кругах Эйлера-Венна.

2) Операции над множествами Пересечение множеств. Объединение множеств. Свойства операций объединения и пересечения множеств. Вычитание множеств. Дополнение множества. Свойства операции вычитания. Изображение операций над множествами на кругах Эйлера-Венна. Принцип включения и исключения.

3) Классификация множеств с помощью свойств Понятие разбиения множества на классы. Классификация множеств с помошью одного и двух свойств. Декартово произведение двух множеств. Свойства операции нахождения декартова произведения. Наглядное представление декартова произведения двух множеств: при помощи таблицы, графа, на координатной плоскости. Кортеж, длина кортежа. Декартово произведение n множеств. Число элементов в декартовом произведении конечных множеств.

## РАЗЛЕЛ №3. Элементы логики

1) Математические понятия Объём и содержание понятия. Отношения между понятиями. Определение понятий. Требования, предъявляемые к определению понятий. Способы определения понятий (явное, неявное, остенсивное, контекстуальное).

2) Математические предложения Высказывания и высказывательные формы. Конъюнкция и дизъюнкция высказываний и высказывательных форм. Высказывания с кванторами. Отрицание высказываний и высказывательных форм. Отношение следования и равносильности между предложениями. Структура теоремы. Виды теорем.

3) Математическое доказательство Умозаключения  $\mathbf{M}$ ИX виды. Схемы дедуктивных умозаключений (правила заключения, отрицания, силлогизма). Способы математического (прямое доказательство, косвенное доказательство, доказательства полная индукция, математическая индукция).

4) Решение логических залач Текстовые логические залачи. Залачи на локазательство.

Логические залачи школьного курса математики

РАЗДЕЛ №4 Комбинаторика и элементы теории графов

1) Элементы теории графов Понятие графа, орграфа. Основные характеристики графа. Виды графов. Деревья. Эйлеров граф, теорема Эйлера. Задачи начального курса математики с использованием элементов теории графов.

2) Комбинаторные задачи и их решение Комбинаторика как область математики. Сущность комбинаторных задач. Правила суммы и произведения. Размещения с повторениями из k элементов по m элементов. Размещения без повторений из к элементов по m элементов. Сочетание без повторений из к элементов по m элементов. Перестановки без повторений из к элементов.

3) Решение залач комбинаторики Правило произвеления и лекартово произвеление множеств. Решение задач с выделением размещений и по правилу произведения. Связь комбинаторных конфигураций размещений, сочетаний и перестановок между собой.

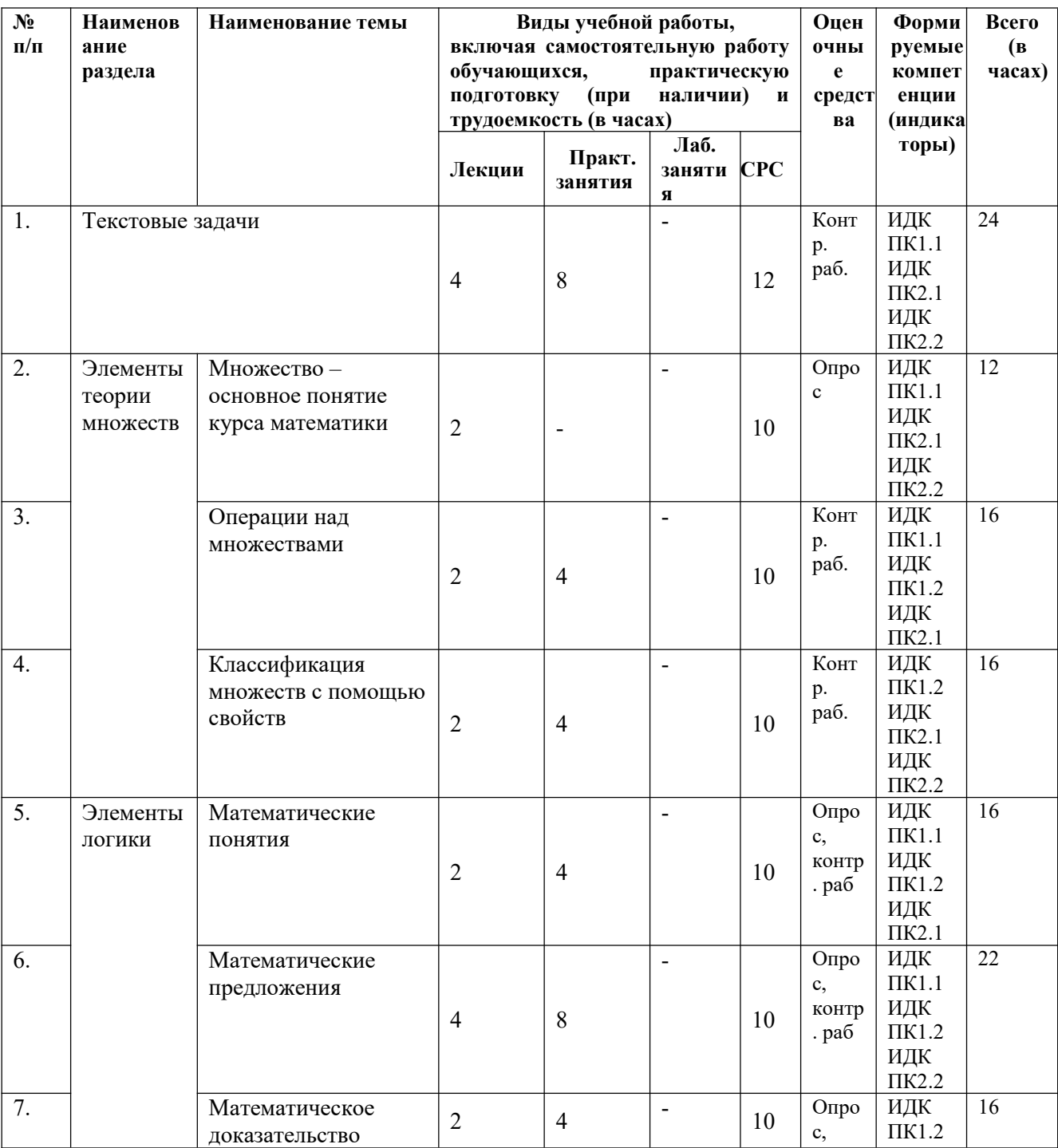

#### 4.3. Разделы и темы дисциплин и виды занятий

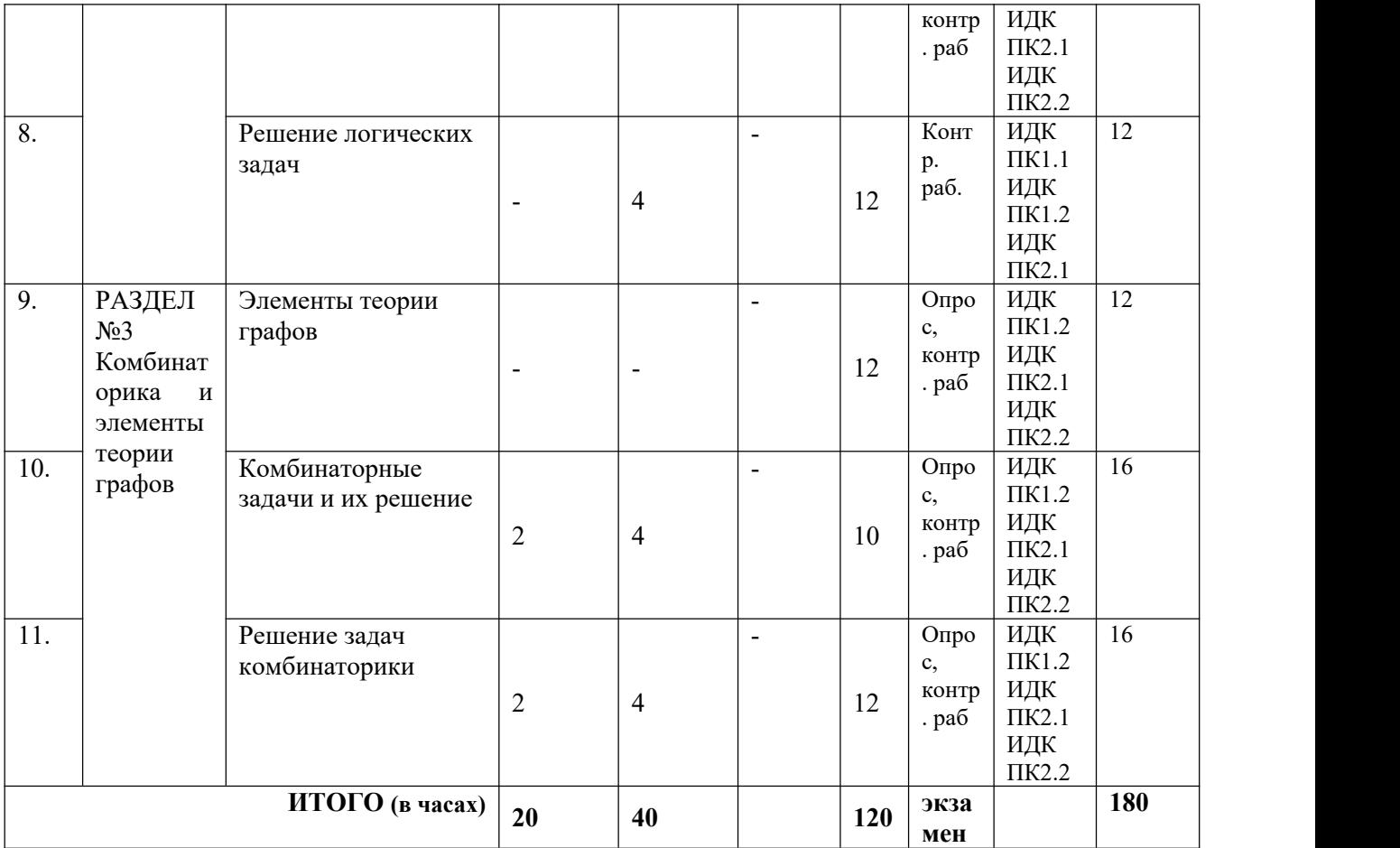

#### **4.4. Методические указания по организации самостоятельной работы студентов**

Виды самостоятельной работы студентов:

- 1) Выполнение практических упражнений (выполните упражнения по учебнику Стойловой Л. П. «Математика»).
- 2) Разработка схемы понятий, карты памяти..
- 3) Подготовка к терминологическому опросу (выучить определения по темам раздела; уметь приводить примеры каждого понятия и использовать матем. обозначения).
- 4) Подготовка к контрольной работе.
- 5) Подготовка к собеседованию (подготовить работу над ошибками и рассказ о том, как выполнили любое (на выбор преподавателя) из заданий контрольной работы).
- 6) Подготовка конспекта (подготовить конспект по теме по учебнику Стойловой Л. П. «Математика»).
- 7) Разработка справочника (разработайте справочник основных понятий и свойств по теме).
- 8) Подготовка доклада, сообщения.

При выполнении практических упражнений по учебнику воспользоваться материалами учебника Стойловой Л.Г Математика, презентациями к лекциям, результатами практических занятий.<br>При подготовке доклада приветствуется использование видео материала. Доклад может

сопровождаться презентацией, но недопустимо чтение доклада «с листа».

В схеме понятий в качестве блоков должны быть взяты соответствующие термины, связи между понятиями иллюстрируют отношение вида-рода.

Карта памяти имеет центральный (целевой) элемент, от которого исходят основные смысловые ветки, содержащие содержательные элементы, понятия. Карта-памяти должна содержать графические элементы (можно использовать примеры практических упражнений из начального курса математики).

При подготовке к терминологическому опросу необходимо выучить не только определения основных понятий, но, также, знать свойства, законы и теоремы, связанные с этими понятиями. Также, нужно уметь приводить примеры, используя соответствующую математическую запись.

При подготовке к контрольной работе теоретический материал рекомендуется оформить в кратком, справочном виде, требуется выполнить все практические задания, предоставляемые в рамках занятий и в качестве домашней работы.

При подготовке к защите контрольной работы прежде всего требуется провести работу над ошибками выполненной контрольной работы. Защита любого (на выбор преподавателя) задания должна подкрепляться теоретическими знаниями.

### **4.5. Примерная тематика курсовых работ (проектов)**

### **Можно посмотреть в пособии:**

**Петрова М.А.** Методика выполнения курсовой работы: [Электронный ресурс] учебно-методическое пособие / М.А. Петрова. – Электрон. текст. дан. (4 Мб). – Иркутск: Аспринт, 2022. – 96 с.

## **V. УЧЕБНО-МЕТОДИЧЕСКОЕ И ИНФОРМАЦИОННОЕ ОБЕСПЕЧЕНИЕ**

## **ДИСЦИПЛИНЫ (МОДУЛЯ):**

## **а) перечень литературы**

- 1. Баранова М. А. Математика : учебное пособие / М.А. Баранова. Иркутск : Изд-во ИГПУ, 1997. – 138 с. – ISBN 5-85827-096-4 всего: 54
- 2. Современные основы школьного курса математики [Текст] : учеб. пособие для пед. ин-тов по мат. спец./ Н. Я. Виленкин [и др.]. - М. : Просвещение, 1980. - 239 с. всего $\cdot$  51
- 3. Стойлова Л.П. Математика : учебное пособие / Л.П. Стойлова. М. : Академия, 2014. – 464 с. ISBN 978-5-4468-0723-9 всего: 15
- 4. Математика : сб. задач / Л. П. Стойлова [и др.]. 2-е изд., стер. М. : Академия, 2013. – 238 с. ISBN 978-5-7695-9891-3 всего: 10
- 5. Стойлова, Любовь Петровна. Математика [Текст] : учеб. для высш. проф. образования по дисциплине "Математика" / Л. П. Стойлова. - 7-е изд., стер. - М. : Академия, 2017. - 464 с. : ил., табл. ; 22 см. - (Бакалавриат). - Библиогр.: с. 459. - ISBN 978-5-4468-5094-5 : всего: 25
- 6. Францева, Анастасия Сергеевна. Теоретические основы начального курса математики. Ч. 1 : учеб.-метод. пособие [Текст]/ А.С. Францева. – Иркутск, ООО «Издательство «Аспринт», 2016. – 99 с.– ISBN: 978-5-4340-0083-3. https://isu.bookonlime.ru/. - Неогранич. доступ.
- 7. Францева А.С. Элементы математической логики : курс видеолекций / А.С. Францева. – Иркутск : Издательство ИГУ, 2021. – 1 электронный оптический диск (DVD-ROM). № госрегистрации 0322103813

#### **б) периодические издания** Не предусмотрено

#### **в) список авторских методических разработок**

1. Материалы в системе дистанционного обучения Moodle (доступ: educa.isu.ru)

2. Теоретические основы начального курса математики. Часть 1. Учебно-методическое пособие / А.С.Францева. – Иркутск, ООО «Издательство «Аспринт», 2016. – 100 с.

3. Элементы математической логики : курс видеолекций / А.С. Францева. – Иркутск : Издательство ИГУ, 2021. – 1 электронный оптический диск (DVD-ROM). № госрегистрации 0322103813

## **г) базы данных, информационно-справочные и поисковые системы**

Каждому студенту предоставляется возможность индивидуального дистанционного доступа из любой точки, в которой имеется Интернет, к информационно-справочным и поисковым системам, электронно-библиотечным системам, с которыми у вуза заключен договор:

*1. Образовательные ресурсы:*

Электронно-библиотечная система «Издательство Лань». Адрес доступа: <http://e.lanbook.com/>

> *Электронно-библиотечная система «Book on lime». Адрес доступа: <https://isu.bookonlime.ru/>*

Электронно-библиотечная система «Национальный цифровой ресурс «Руконт». Адрес доступа: <http://rucont.ru/>

Электронно-библиотечная система «ЭБС Юрайт». Адрес доступа: [http://biblio](http://biblio-online.ru/) online.ru/

*2. Научные ресурсы (отечественные):*

Электронная библиотека диссертаций Российской государственной библиотеки. Адрес доступа: <http://diss.rsl.ru/>

Научная электронная библиотека «ELIBRARY.RU». Адрес доступа: <http://elibrary.ru/>

Государственная информационная система «Национальная электронная библиотека» (НЭБ). Адрес доступа: <https://rusneb.ru/>

Электронные ресурсы Научной библиотеки Иркутского университета. Адрес доступа: в локальной сети ИГУ, <http://ellib.library.isu.ru>

Информационный центр «Библиотека им. К.Д. Ушинского Российской Академии образования <http://gnpbu.ru/>

*3. Научные ресурсы (зарубежные):*

DOAJ: [Directory](http://www.doaj.org/) of Open Access [Journals](http://www.doaj.org/) – https://www.doaj.org/*4.*

Мировая цифровая [библиотека](http://wdl.org/ru) Europeana https://www.loc.gov/collections/world digital-library/about-this-collection/

*4. Справочные системы*

Справочно-правовая система «Консультант Плюс». Адрес доступа: в локальной сети НБ ИГУ.

Справочно-правовая система «ГАРАНТ». Адрес доступа: в локальной сети НБ ИГУ

*5. Научно-образовательные ресурсы открытого доступа в сети Интернет:*

[Федеральный](http://www.edu.ru/) портал «Российское образование» https://www.edu.ru/

Единая коллекция цифровых [образовательных](http://school-collection.edu.ru/) ресурсов [http://school](http://school-collection.edu.ru/) collection.edu.ru/

Российский портал открытого [образования](https://openedu.ru/) <https://openedu.ru/>

Портал «Единое содержание общего образования» РАО <https://edsoo.ru/>

### **VI.МАТЕРИАЛЬНО-ТЕХНИЧЕСКОЕ ОБЕСПЕЧЕНИЕ ДИСЦИПЛИНЫ**

#### **6.1. Помещения и оборудование**

Помещения – учебные аудитории для проведения учебных занятий, предусмотренных учебным планом ОПОП ВО бакалавриата оснащены оборудованием и техническими средствами обучения.

Помещения для самостоятельной работы обучающихся оснащены компьютерной техникой с возможностью подключения к сети «Интернет» и обеспечением доступа в электронную информационно-образовательную среду ФГБОУ ВО «ИГУ».

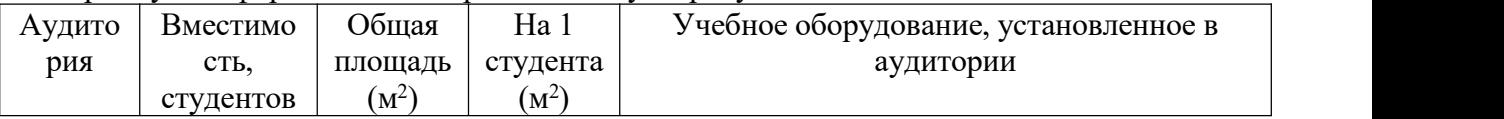

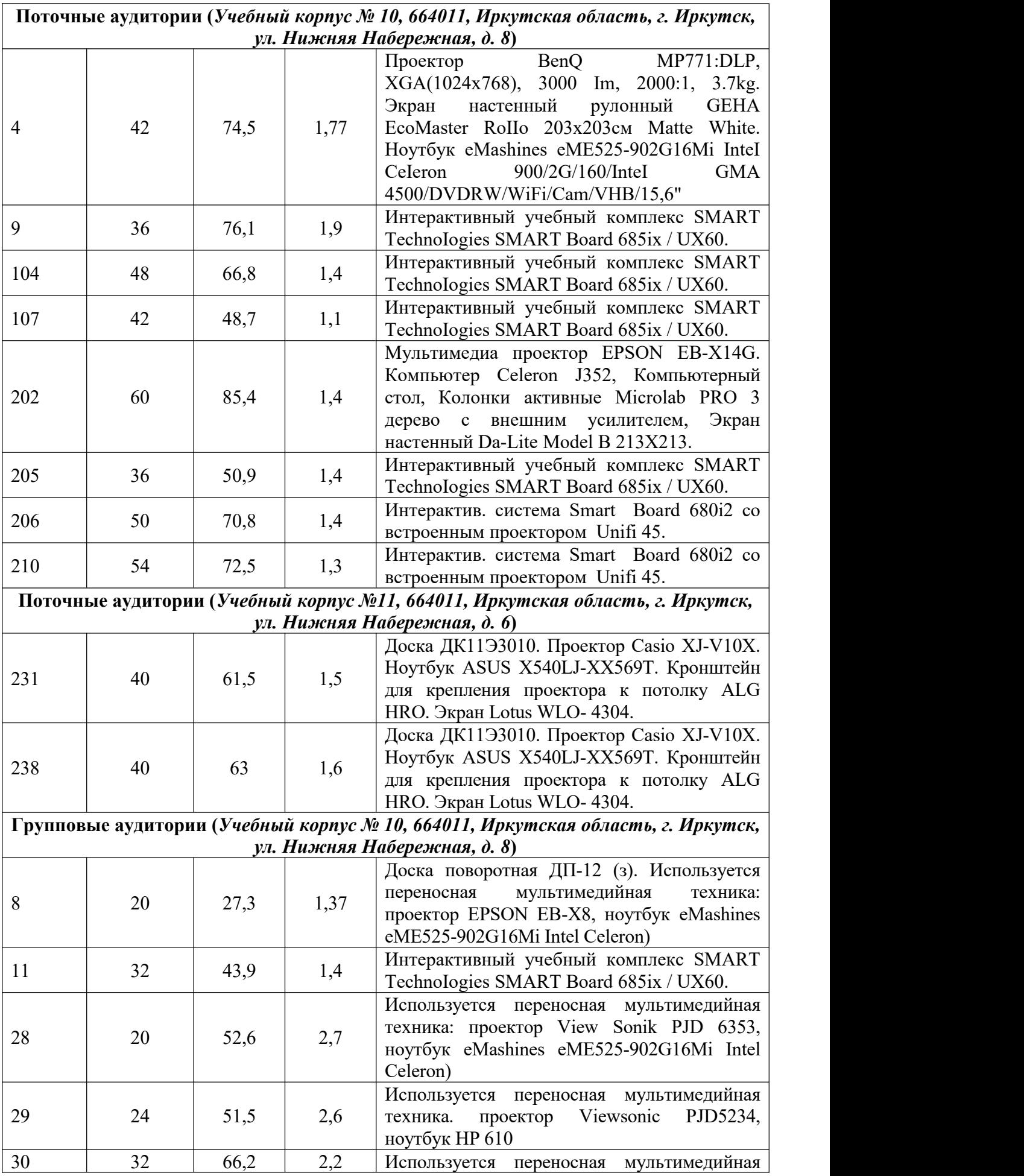

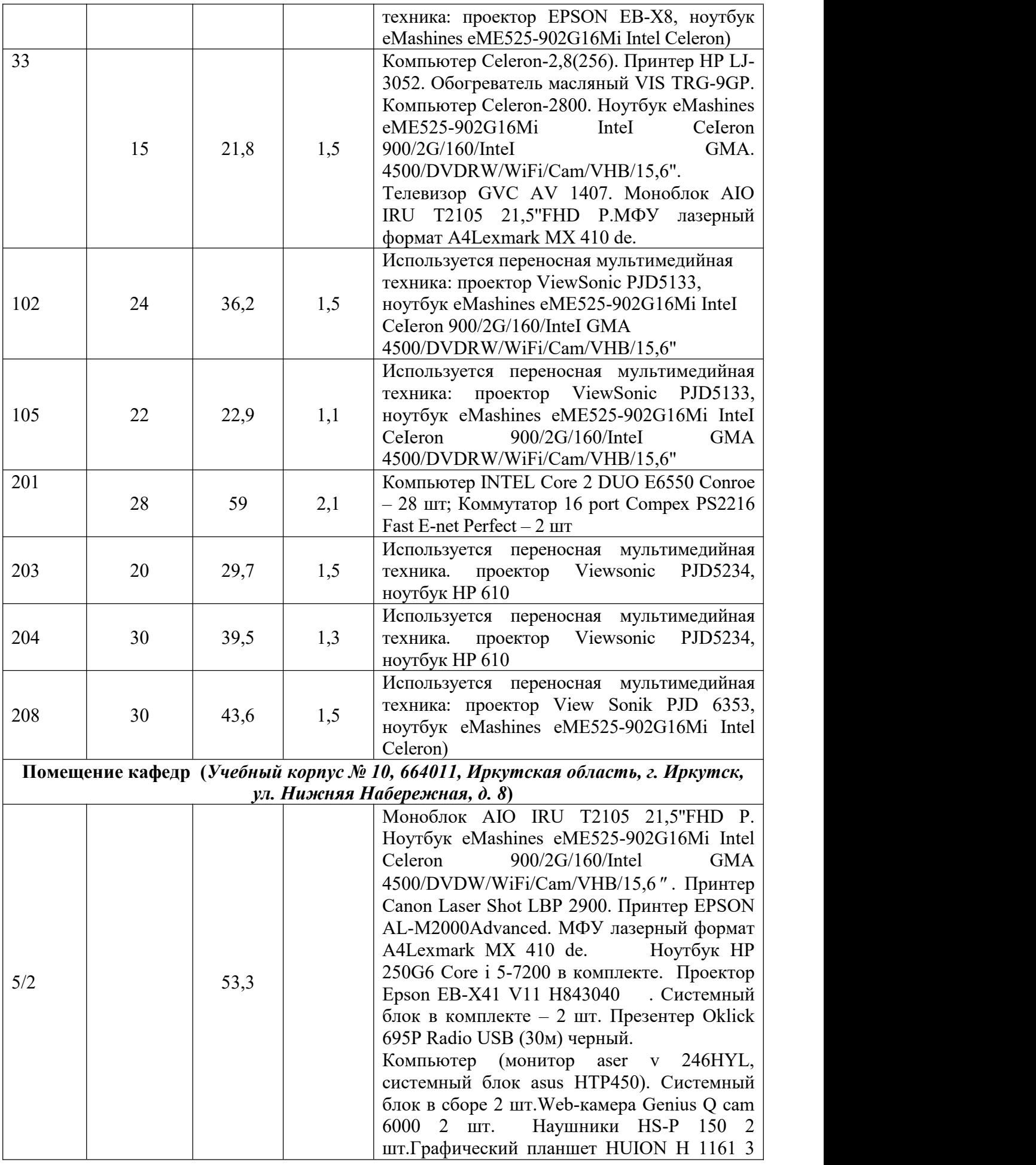

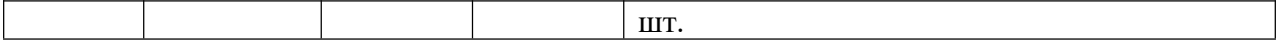

### **Технические средства обучения.**

Все электронные средства обучения представлены в соответствующем курсе образовательного портала ИГУ Educa по адресу educa.isu.ru.

### **6.2. Лицензионное и программное обеспечение**

- 1. Microsoft Office XP Professional Win 32 Russian Academic OPEN No Level (лицензия Microsoft 16706986 от 12.08.2003 бессрочно).
- 2. Kaspersky Cтандартный Certified Media Pack Russian Edition, Media Pack (Форус Контракт №04-114-16).
- 3. Браузер Mozilla Firefox 50.0 (свободное программное обеспечение, бессрочно).
- 4. Архиватор 7zip 16.04 (свободное программное обеспечение, бессрочно).
- 5. SMART NoteBook (Наличие интерактивной доски автоматически предоставляет лицензию на продукт SMART NoteBook SMART Notebook Software license)

#### **VII.ОБРАЗОВАТЕЛЬНЫЕ ТЕХНОЛОГИИ**

В образовательном процессе используется в основном практический метод обучения. Студенты выполняют практические задания по математике. Каждое задание раскрывает теоретическую основу заданий начального курса математики. При проведении лекционных занятий используется технология BIOD – студенты открывают учебные материалы (загружены на СДО Едука) на своих собственных устройствах (смартфонах, планшетах, ноутбуках). При рассмотрении всех тем приводятся примеры практических упражнений начального курса математики и организуются в группе студентов дискуссии, как лучше, эффективнее выполнить эти упражнения с младшими школьниками.

Дистанционные образовательные технологии являются неотъемлемой частью обучения по всем темам дисциплины; реализованы в СДО Moodle, адрес: educa.isu.ru

## **VIII.ОЦЕНОЧНЫЕ МАТЕРИАЛЫ ДЛЯ ТЕКУЩЕГО КОНТРОЛЯ УСПЕВАЕМОСТИ И ПРОМЕЖУТОЧНОЙ АТТЕСТАЦИИ**

### **8.1. Оценочные средства для проведения текущего контроля успеваемости**

#### **Контрольная работа №1**

*Умение решать текстовые задачи арифметическим методом у студентов при обучении в средней и старшей школе неизбежно заменено умением решать алгебраическим методом. Необходимо восстановить данное умение для того чтобы будущий учитель мог грамотно, быстро и точно реализовывать ВСЕ заявленные выше индикаторы компетенций.*

Задание 1. Решите текстовые задачи арифметическим способом, построив вспомогательные модели.Решения запишите по действиям с пояснением.

*Из А в В выехалмотоциклист, проезжавший в час 48 км. Через 45 мин из В в А выехал другой мотоциклист, скорость которого была 50 км/ч. Зная, что расстояние АВ равно 330 км, найдите, на каком расстоянии от В мотоциклисты встретятся.*

Теплоход и катер отправились одновременно от одной пристани в одном и том же направлении. Через 3 ч катер обогнал теплоход на 75 км. С какой средней скоростью двигался теплоход, если катер двигался со скоростью 45 км/ч?

Задание 2. Составьте задачу по схеме и решите ее.

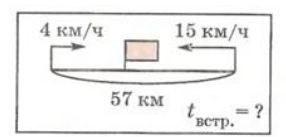

## Контрольная работа №2

«Язык» теории множеств является базовым языком математических теорий, изучаемых студентами, таких как, «элементы логики», «элементы алгебры», «теоретико-множественный подход к изучению чисел и действий с ними в начальной школе» и другие. Для того чтобы будущие учителя начальных классов могли грамотоно, быстро и точно выполнять профессиональные действия ВСЕХ заявленных выше индикаторов компетенций, требуется формирование соответствующих предметных результатов (также обозначены выше в разделах III, IV данной программы) теории множеств.

ЧАСТЬ 1. Время на выполнение: 20 минут. Сдать на отдельном листке сразу.

- 1. На языке теории множеств приведите пример множества, его элемента и запишите принадлежность элемента множеству.
- 2. Запишите пример двух множеств, одно из которых включено в другое. Используйте язык теории множеств для записи отношения между этими множествами. Какое из этих множеств является подмножеством?
- 3. Операция пересечения множеств: записать определение, обозначение и круги Эйлера
- 4. Записать определение понятия разбиения множества на классы.

ЧАСТЬ 2. Время на выполнение: 60 минут

1) Даны множества:  $A = \{x | x \in R, -1 \le x \le 2\}$ ,  $B = \{x | x \in R, 0 \le x \le 4\}$ ,  $C = \{x | x \in R, -2 \le x$  $\leq 0$ . Используя числовую прямую, укажите характеристическое свойство элементов множества  $X = (A \cap C) \cup (A \cap B)$ . Принадлежат ли полученному множеству X элементы - $1, 2, 0?$ 

2) Пусть I – универсальное множество всех треугольников,  $A$  – множество равнобедренных треугольников,  $B$  – множество равносторонних треугольников,  $C$  – множество прямоугольных треугольников. Укажите характеристическое свойство элементов множества А ПВПС`. Изобразите на кругах Эйлера это множество.

 $3)$ Из множества треугольников выделены полмножества прямоугольных, равнобедренных  $\,$   $\,$   $\,$   $\,$ ТУПОУГОЛЬНЫХ треугольников. Произошло ЛИ разбиение множества треугольников на классы?

4) Изобразите на координатной плоскости декартово произведение множеств

a)  $X = [-2,3]; Y = \{1\};$ 6)  $X = \{1\}; Y = R$ 

5) В делегации 6 человек, знающих французский или немецкий. Трое из них говорят только на французском, двое — только на немецком. Сколько человек говорят на двух языках — французском и немецком.

## Контрольная работа №3

Умение логически мыслить является одним из основных профессиональных умений любого учителя, также, умение использовать наглядные образы, знаково-символические средства при преподавании математики. Данные умения необходимы будущему учителю начальных классов для того, чтобы грамотоно, быстро и точно выполнять профессиональные действия ВСЕХ заявленных выше индикаторов компетенций.

Задание 1. Выполните упражнение из учебника по математике за 4 класс, автор Чекин  $A.\Pi.$ 

которого все стороны 239. Прямоугольник, у Переформулируй **3TO** является квадратом. равны. утверждение с помощью логической связки «если...  $TO...$ ».

Задание 2. Выделите логическую структуру следующих предложений и определите значение истинности:

1) У паука 6 или 8 лапок

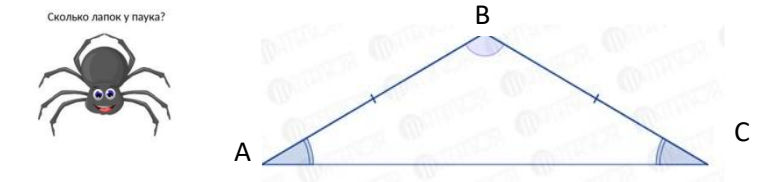

2) Треугольник АВС равнобедренный и тупоугольный

Задание 3. Истинно ли следующее предложение. Ответ обоснуйте. «Всякий четырехугольник с равными сторонами является квадратом»

## Контрольная работа №4

Задачи комбинаторы также выполняются в рамках начальной школы и более углублённое изучение умений их решать со студентами способствует развитию логического и алгоритмического мышлений последних. А это в свою очередь позволит им в дальнейшем грамотно, быстро и точно реализовывать ВСЕ заявленные выше индикаторы компетенций

- 1. Сколько можно получить чисел, переставляя цифры в числе 5478?
- 2. Сколько существует способов выбора из 10 карт по 2?
- соревнованиях участвуют  $3. B$ 7 команд. Сколько существует способов распределения 3 призовых мест?
- 4. Сколько существует способов расстановки 3 различных горшков с цветами на подоконнике, если всего горшков 8?
- 5. Председатель студенческого совета предлагает группе студентов 5 билетов в театр. Всего студентов 20. Сколько существует способов распределения билетов, если один студент может получить не более 2-х билетов?

## 8.2. Оценочные средства для промежуточной аттестации (в форме экзамена).

#### Примерный перечень вопросов к экзамену

Подготовка каждого вопроса подразумевает:

- Знание определения понятия, формулировок теорем
- Знание символического обозначения (формулы) понятия, теоремы
- Умение приводить пример

1. Понятие множества, элемента множества, пустого множества. Конечные и бесконечные множества. Способы задания множеств. Отношение принадлежности. Отношения включения. Равные множества. Диаграммы Эйлера-Венна.

2. Операции над множествами: пересечение, объединение, разность, симметрическая разность. Дополнение множества. Свойства операций над множествами.

3. Понятие разбиения множества на классы. Классификация множеств с помощью одного свойства (дихотомическая классификация). Классификация множеств с помощью двух и трёх свойств.

4. Декартово произведение двух множеств. Свойства декартова произведения множеств.

Наглядное изображение (в виде графа) декартова произведения множеств. Декартово произведение n множеств. Число элементов в декартовом произведении конечных множеств.

5. Понятие комбинаторной задачи. Правила суммы и произведения. Размещения без повторений и с повторениями. Перестановки без повторений и с повторениями. Сочетания без повторений и с повторениями

6. Объём и содержание понятия. Отношение «рода-вида»: определение и на диаграмме Эйлера-Венна. Как относятся объемы и содержание понятий, которые находятся в отношении «рода-вида»? Свойства отношения «рода-вида». Чем отличается отношение «рода-вида» от отношения «целого-части»?

7. Определение понятия и его структура. Требования к определению понятий (ошибки).

8. Высказывания и высказывательные формы. Не высказывания и не высказывательные формы.

9. Логическая операция, элементарные и составные предложения. Конъюнкция и дизьюнкция высказываний и высказывательных форм. Исключающее или.

10. Высказывания с кванторами. Установление истинности высказываний, содержащих кванторы. 11. Отрицание высказываний и высказывательных форм. Законы де Моргана (доказательство одного из законов с помощью таблицы истинности).

12. Отрицание высказываний с квантором.

13. Отношения следования и равносильности между предложениями. Способы формулировки предложений.

15. Структура текстовой задачи. Методы и способы решения текстовых задач.

16. Этапы решения залачи и приемы их выполнения.

17. Характеристика задач «на части» и на движение. Примеры текстовых задач для начальной школы.

Экзамен проходит в форме контрольной работы, задания которой аналогичны тем, что были в рамках текущей аттестации.

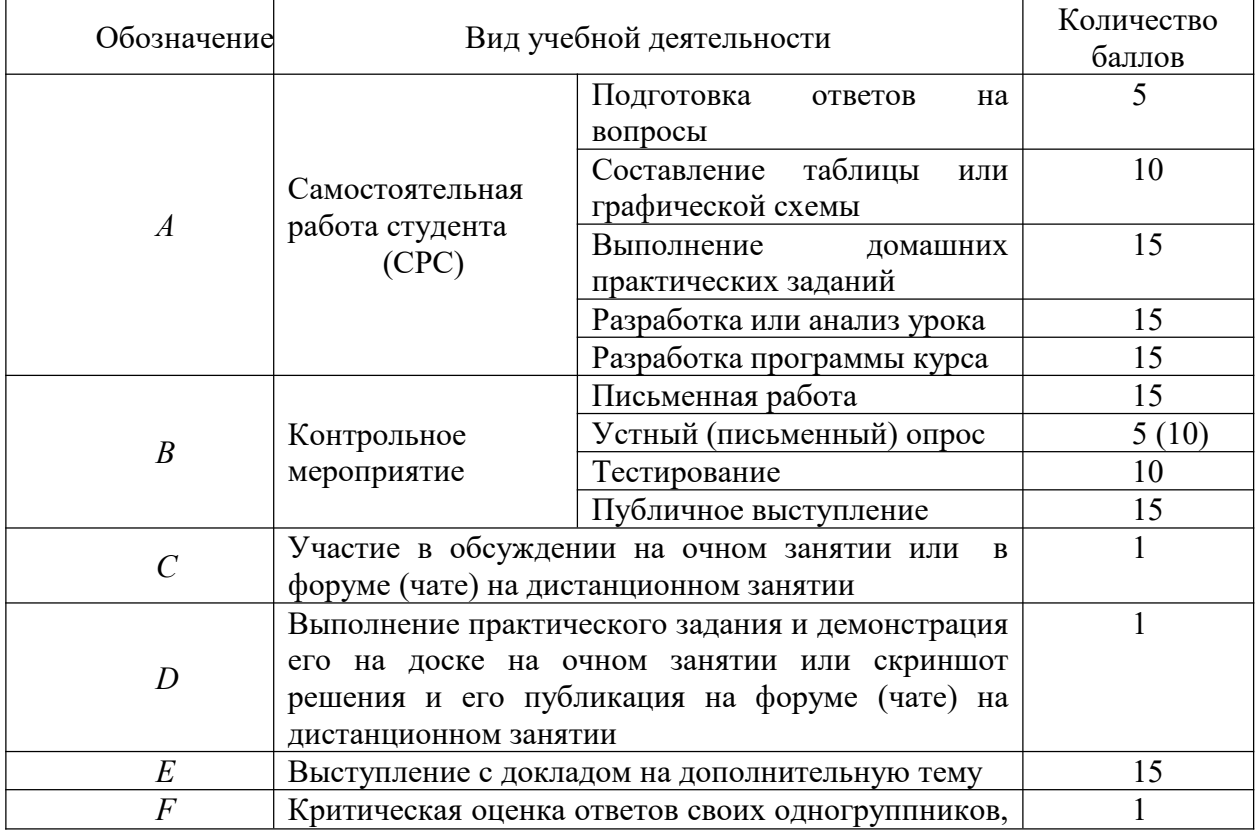

По дисциплине применяется балльно-рейтинговая система оценки. Количество баллов на каждый вид учебной деятельности

Виды учебной деятельности *А* и *В* могут быть организованы не только в индивидуальном режиме, но и в групповом. В последнем случае каждый участник группы получает общее количество баллов, полученное за работу.

Результат выполнения видов учебной деятельности *А* и *B* входит в общее количество баллов за семестр (обозначим его буквой *Q*). Причем некоторые задания СРС могут оцениваться как «зачет/незачет». По всем таким заданиям студент должен получить зачет. Виды учебной деятельности *C*, *D*, *E* и *F* не входят в общую сумму баллов *Q* и являются дополнительными.

Баллы начисляются за каждое практическое задание, выполняемое в рамках СРС, контрольного мероприятия или по ходу практического занятия. Получаемое студентом количество баллов зависит от сложности задания, сроков его выполнения, своевременности сдачи, отсутствия ситуаций «списывания», заинтересованности студента при его выполнении (обращение за консультацией, активность и понимание обсуждаемого вопроса на занятиях), количества практических занятий в неделю, часов на СРС и т.д. Более подробная информация о критериях оценки содержится в рабочих программах по дисциплинам.

Из-за систематических пропусков студента 1-2 балла за каждое занятие могут вычитаться изколичества баллов *Q*.

При проверке студенческих работ используются следующие условные обозначения:

 $\langle \langle + \rangle$  – выполнено полностью и оценивается в 100 %;

 $\langle +\rangle$  – выполнено верно на 75 % и оценивается на соответствующее количество баллов;

 $\langle \langle -+ \rangle \rangle$  – выполнено верно на 50 %;

«-» – выполнено неверно.

Студентам начисляется процент от количества баллов на каждое практическое задание.

В течение семестра обучающийся накапливает баллы, осуществляя учебную деятельность видов *А* и *В*. Если он набирает недостаточное количество баллов *Q*, то имеет возможность его увеличить, выполняя задания, связанные с видами деятельности *С*, *D*, *E*, *F*. Обозначим итоговое количество баллов за семестр, включающее дополнительные баллы, через *Q+*.

Качественное выступление с докладом (вид *Е*) подразумевает наличие наглядного материала, рассказ докладчика (не чтение с листа), взаимодействие со слушающей аудиторией (ответы на вопросы, объяснение на доске, учебная игровая деятельность).

В конце семестра подводится итог результатов учебной деятельности каждого студента. Дополнительно оценивается баллами в целом активность, которую обучающийся проявлял в течение семестра, его заинтересованность, обращение за консультацией. За это начисляется до 5% от общего количества баллов (*Q*), отводимых на дисциплину, что позволяет студентам в некоторых случаях «округлить» в лучшую сторону полученное количество баллов (*Q+*) за семестр.

В конце изучения дисциплины обязательно проводится итоговая аттестация по ней в форме дифференцированного зачета или экзамена. Ее результаты оцениваются отдельно, вне количества баллов *Q+*. Испытания итоговой аттестация по дисциплине могут проходить разными способами:

– тестирование и публичное выступление с защитой результатов выполнения практического задания (например, выступление с развернутым конспектом урока математики);

– письменная контрольная работе по математике;

– по билетам, в которых первый вопрос теоретический, второй направлен на проверку умений по дисциплине, третий – выявление навыков.

Выставление итоговой оценки происходит следующим образом: если итоговая аттестация пройдена на 90 – 100 % – оценка «5», 70 - 89% – оценка «4», на 55 – 69 % – оценка «3», менее 55 % – оценка «2».

Если в течение семестра обучение в группе студентов, в целом, проходило продуктивно (отсутствие пропусков, активность на занятиях, своевременность сдачи СРС, отсутствие «мошенничества»), то:

– если студент набрал 90-100% от общего количества баллов за семестр  $(Q+)$ , то к его оценке за итоговую аттестацию прибавляется 1 балл;

 $-$  если студент набрал от 70 до 90 % от общего количества баллов за семестр (O+), то к его оценке за итоговую аттестацию прибавляется 0,5 балла;

– если студент набрал от 90 до 100 % от общего количества баллов за семестр (*Q+*), то возможно выставление автоматической итоговой оценки по дисциплине.

Активная учебная работа студента в течение семестра не отменяет процедуру прохождения им итоговой аттестации по дисциплине. Преподаватель может принять решение о выставлении автоматической итоговой оценки только индивидуально (по конкретному студенту).

Низкая активность студента не предполагает так называемого «допуска к экзамену», когда, для того чтобы прийти на экзамен, студент обязан предварительно выполнить на уровне не ниже среднего все контрольные мероприятия, которые были в течение семестра. К экзамену допускаются все студенты независимо от их активности в течение семестра.

Разработчик: доцент кафедры психологии и педагогики начального образования А.С. Францева

Документ составлен в соответствии с требованиями ФГОС ВО по направлению 44.03.05 «Педагогическое образование» (с двумя профилями подготовки), утвержденного приказом Минобрнауки РФ № 125 от 22 февраля 2018 г.

**Настоящая программа не может быть воспроизведена ни в какой форме без предварительного письменного разрешения кафедры-разработчика программы.**